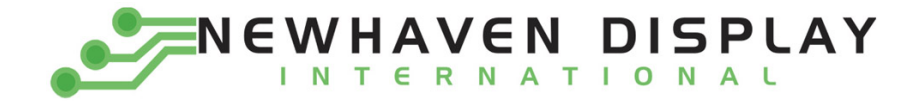

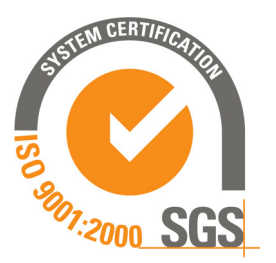

# **NHD‐0220AZ‐FL‐GBW**

# **Character Liquid Crystal Display Module**

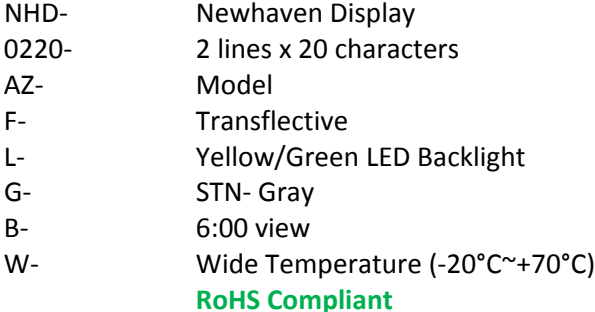

 **Newhaven Display International, Inc.**

 **2511 Technology Drive, Suite 101 Elgin IL, 60124 Ph: 847‐844‐8795 Fax: 847‐844‐8796**

**www.newhavendisplay.com nhtech@newhavendisplay.com nhsales@newhavendisplay.com**

### **Document Revision History**

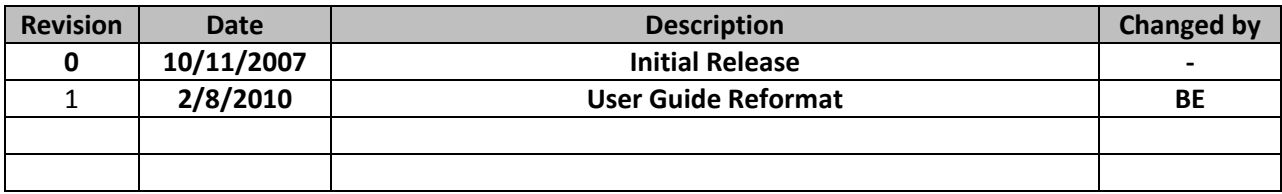

#### **Functions and Features**

- **2 lines x 20 characters**
- **Built‐in controller (SPLC780D or equivalent)**
- **+5.0V Power Supply**
- **1/16 duty, 1/5 bias**
- **RoHS compliant**

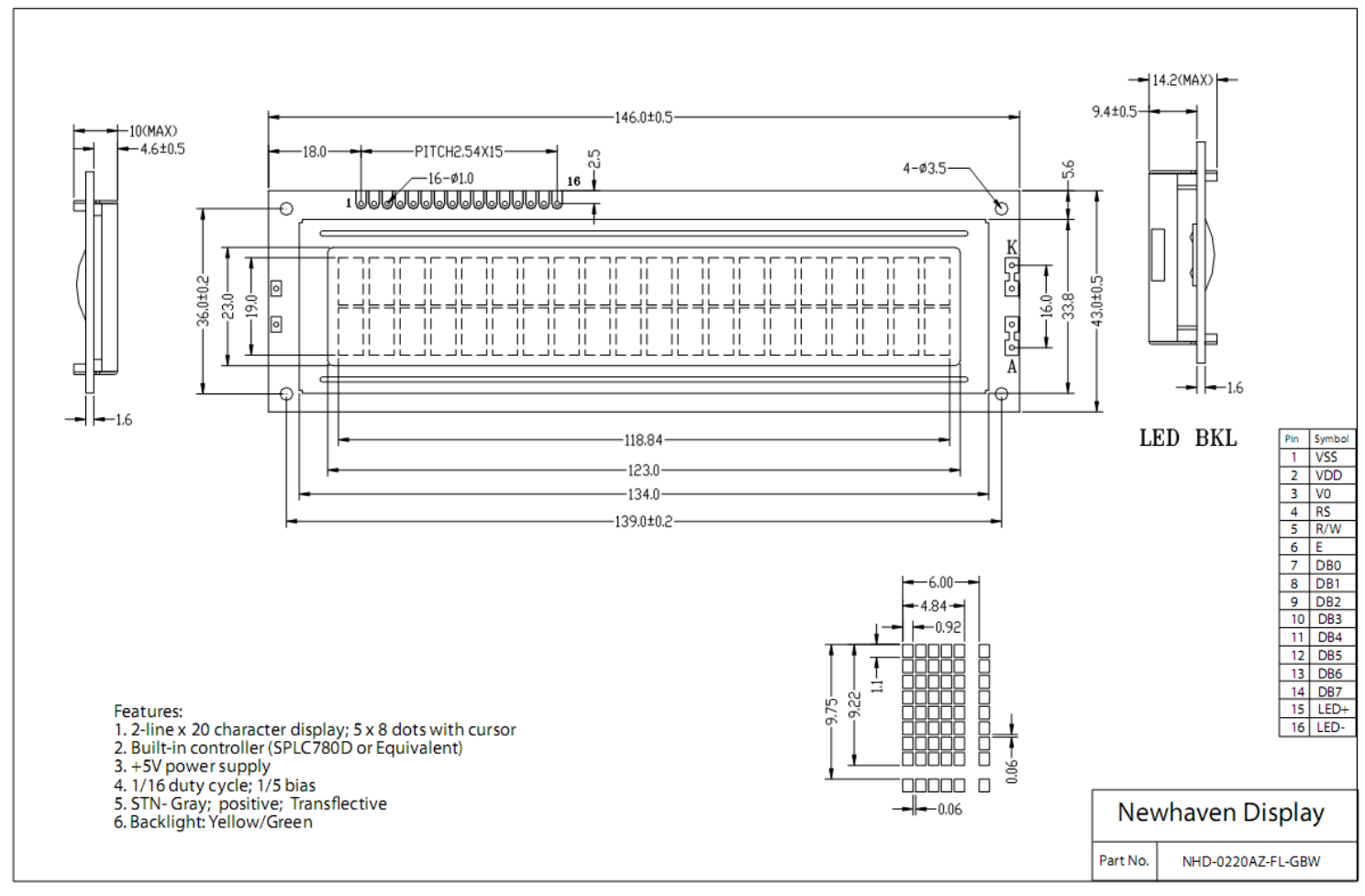

#### **Mechanical Drawing**

### **Pin Description and Wiring Diagram**

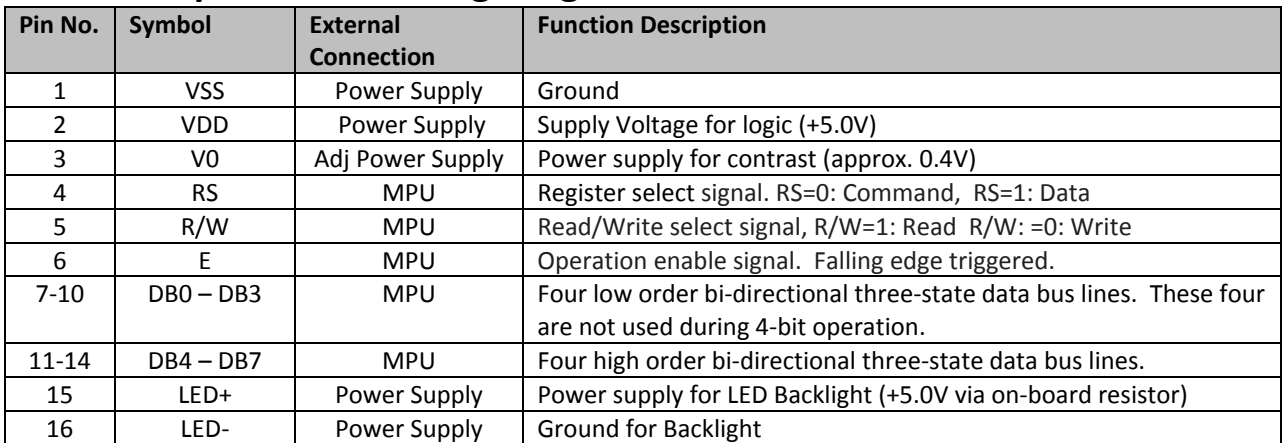

**Recommended LCD connector:** 2.54mm pitch pins **Backlight connector:** ‐‐‐ **Mates with:**  ‐‐‐

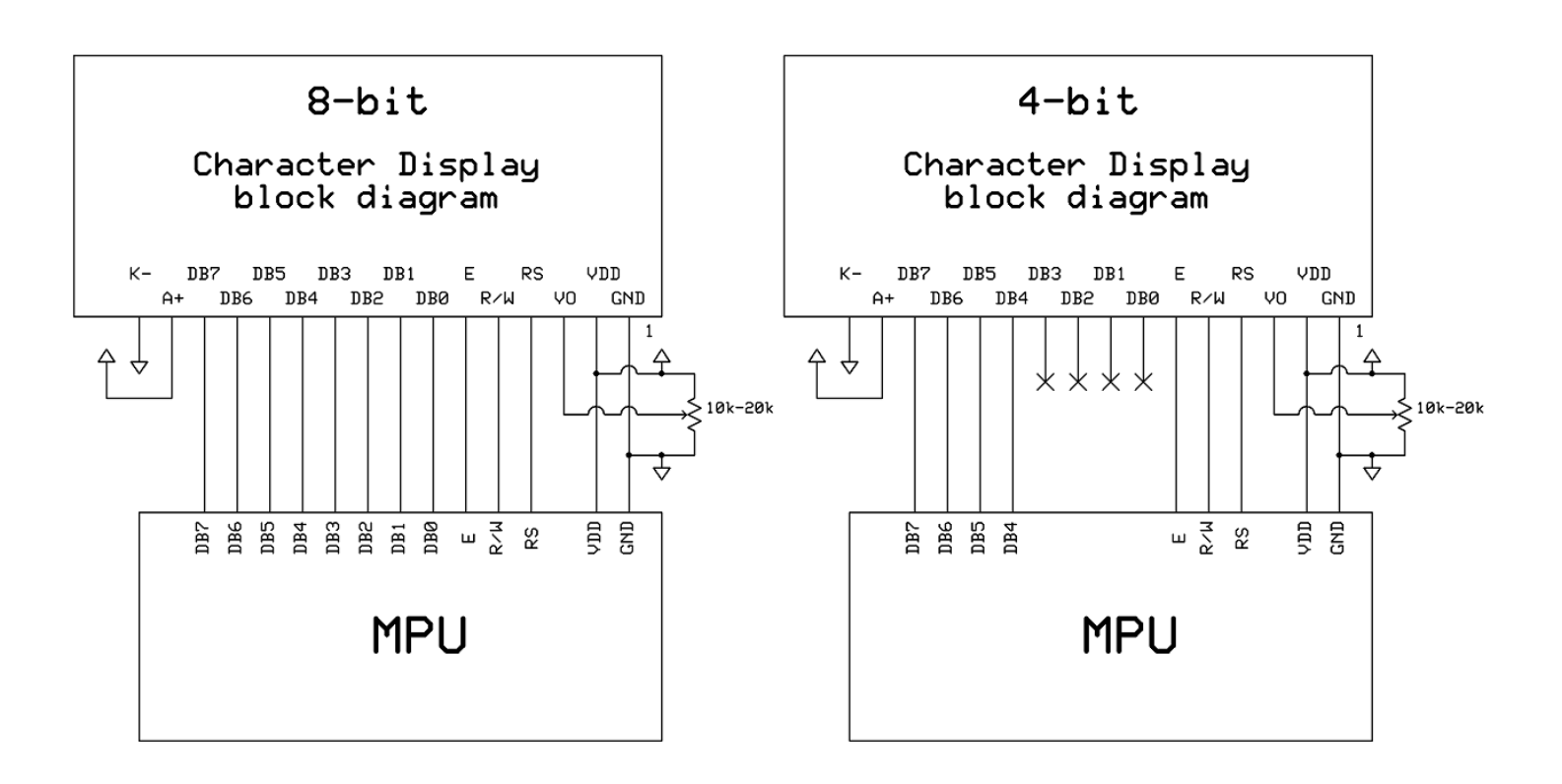

## **Electrical Characteristics**

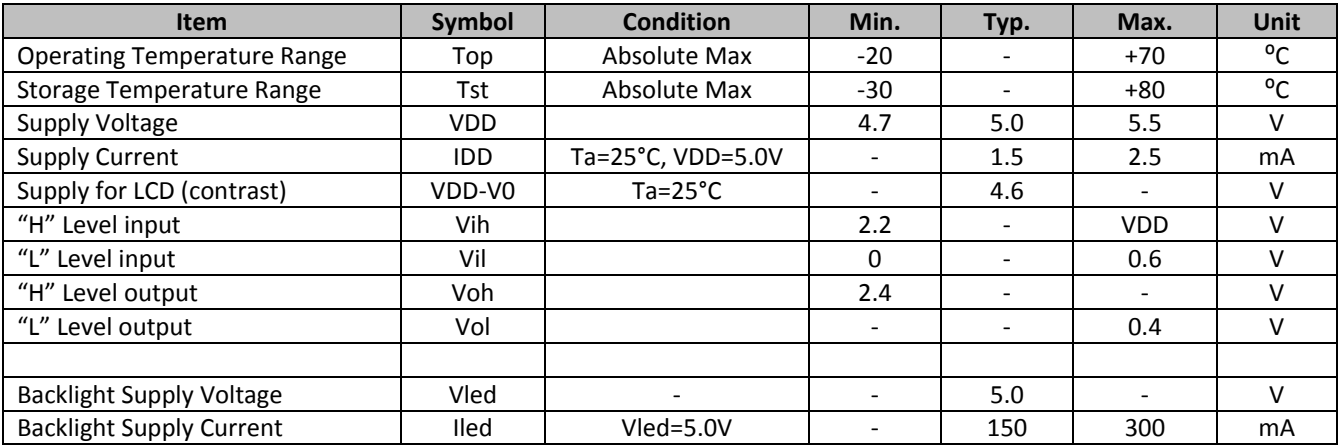

# **Optical Characteristics**

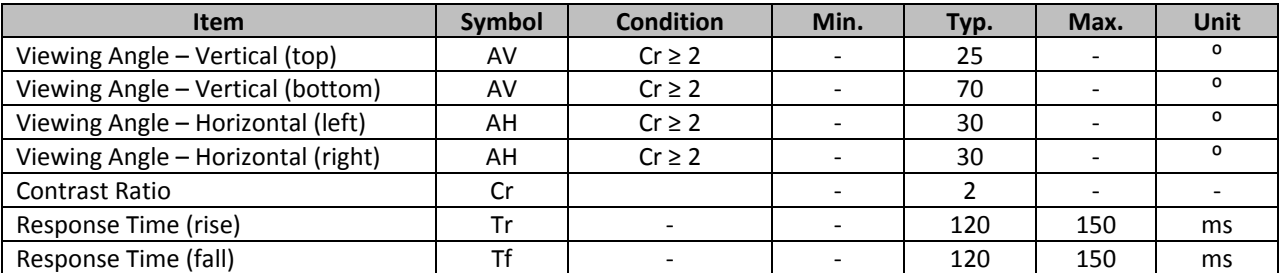

## **Controller Information**

**Built‐in SPLC780D. Download specification at http://www.newhavendisplay.com/app\_notes/SPLC780D.pdf**

# **Table of Commands**

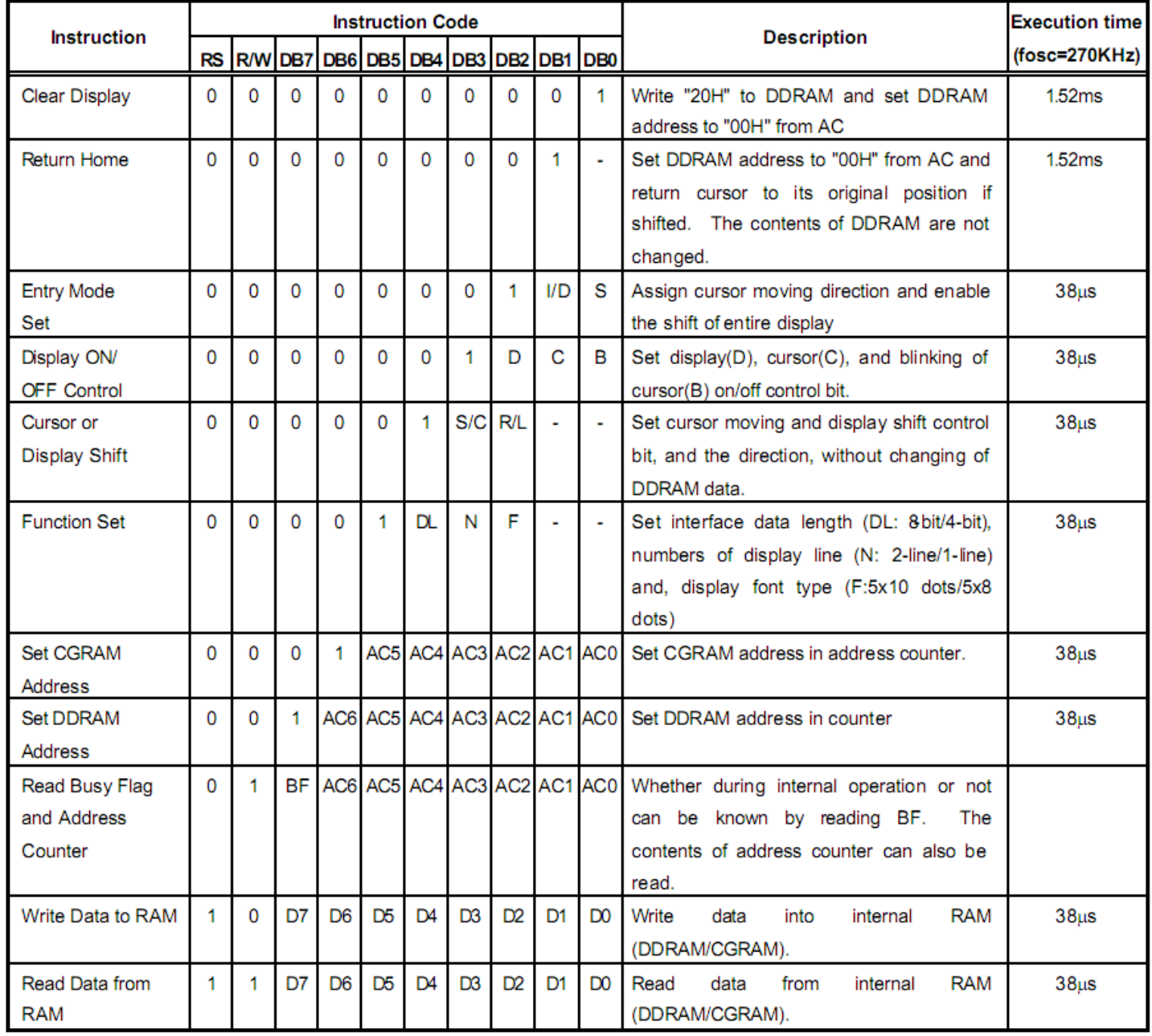

# Display character address code:

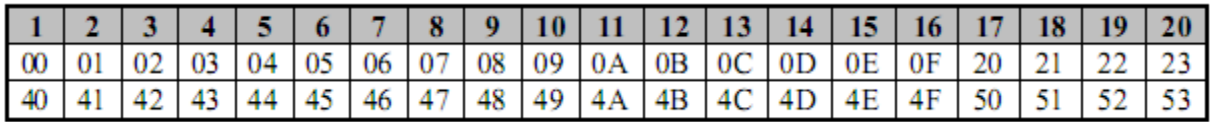

# **Timing Characteristics**<br>6.5.3. Write mode (Writing Data from MPU to SPLC780D)

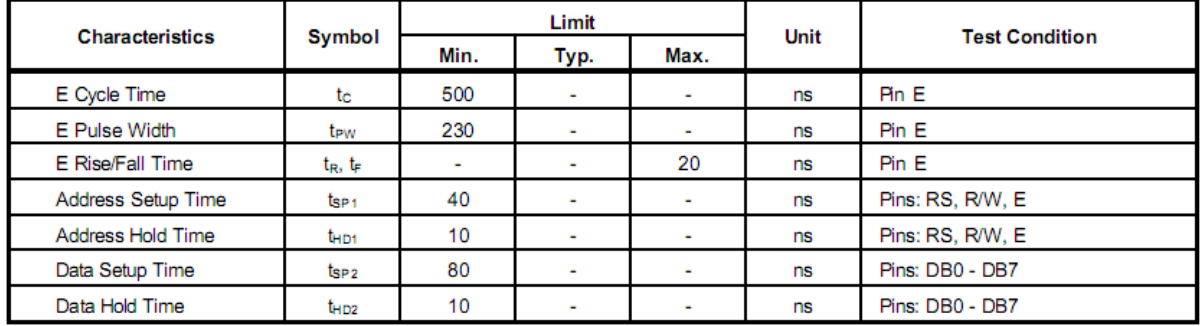

#### 6.5.4. Read mode (Reading Data from SPLC780D to MPU)

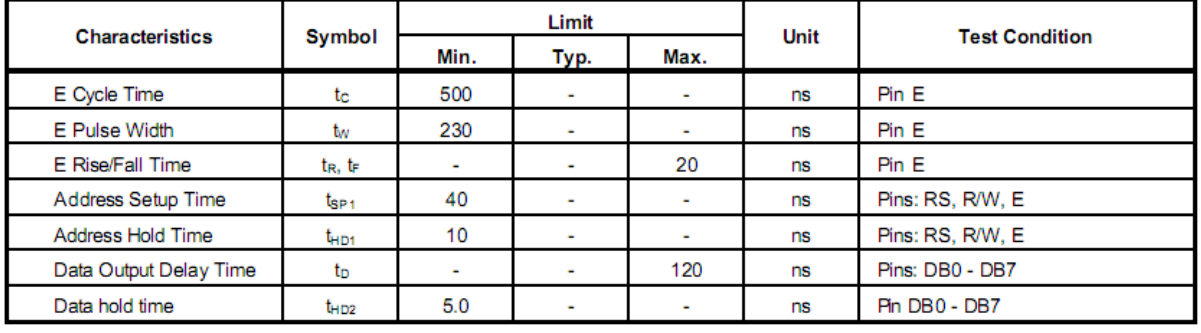

6.5.6. Write mode timing diagram (Writing Data from MPU to SPLC780D)

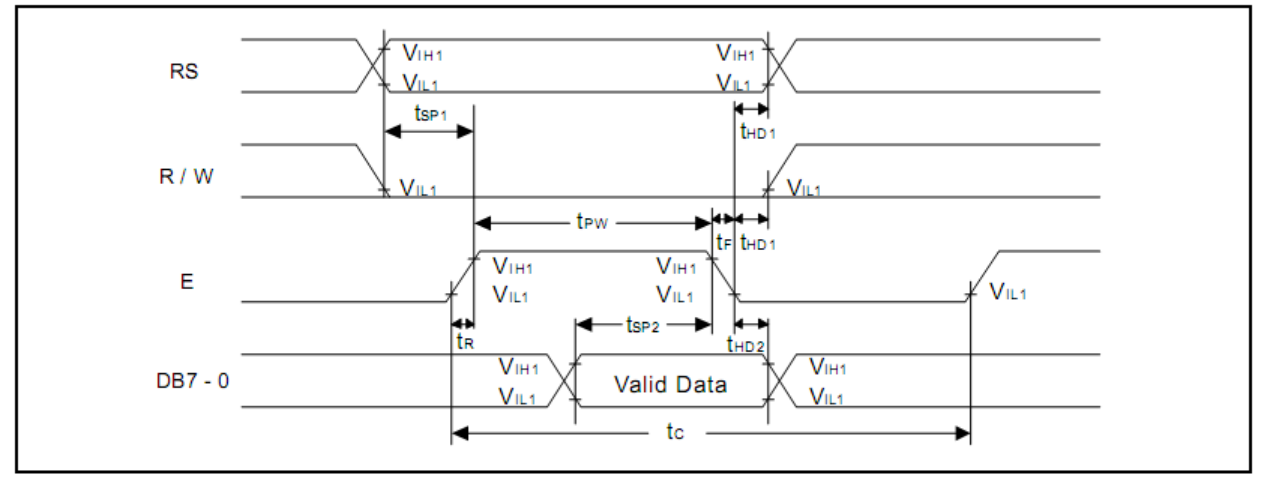

#### 6.5.7. Read mode timing diagram (Reading Data from SPLC780D to MPU)

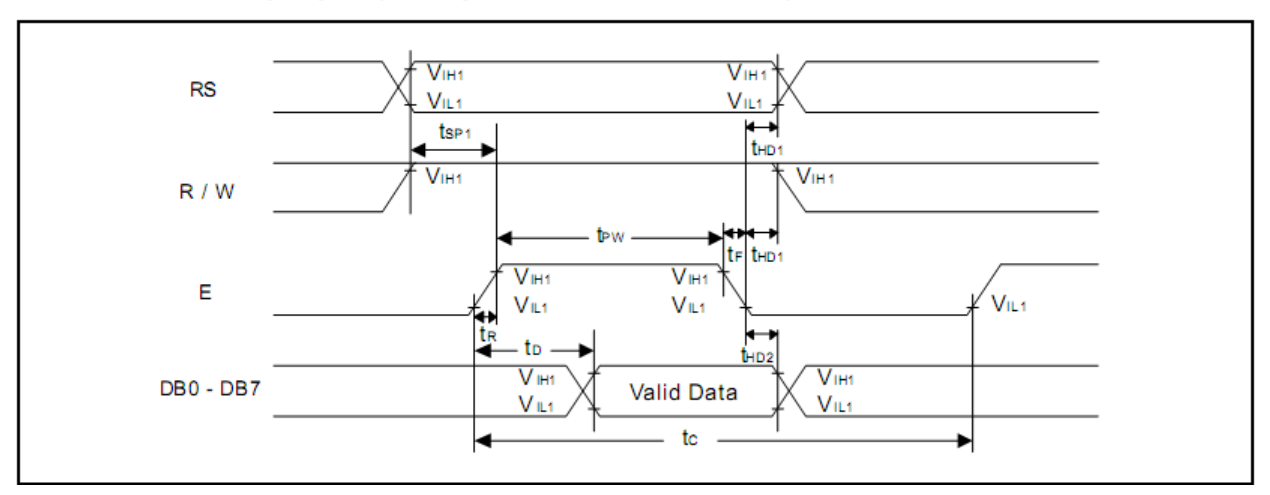

# **Built‐in Font Table**

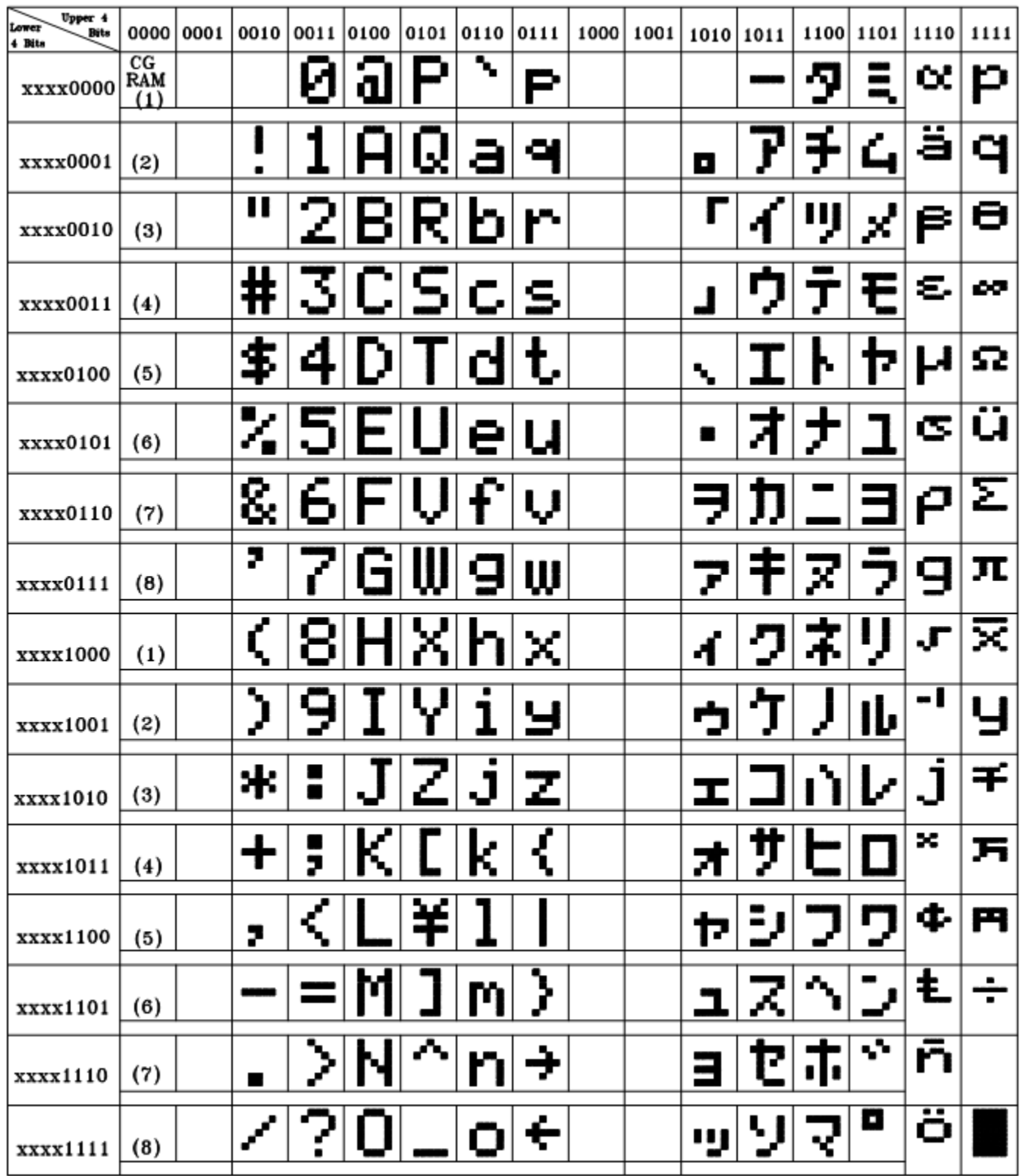

#### **Example Initialization Program**

```
8-bit Initialization:
void command(char i)
\{P1 = i;//put data on output Port
                                //D/I=LOW : send instruction
     D I = 0;R_W = 0;//R/W=LOW : Write
     E = 1iDelay(1);
                                //enable pulse width >= 300ns
                                //Clock enable: falling edge
     E = 0;\}void write(char i)
\{P1 = i7//put data on output Port
     D_I = 1;//D/I=LOW : send data
    R_{W} = 0;//R/W=LOW : Write
     E = 1Delay(1);
                               //enable pulse width >= 300ns
     E = 0;//Clock enable: falling edge
\}void init()
\{E = 0;Delay(100);
                        //command 0x30 = Wake up<br>
//must wait 5ms, busy flag not available<br>
//command 0x30 = Wake up #2<br>
//must wait 160us, busy flag not available<br>
//command 0x30 = Wake up #3<br>
//must wait 160us, busy flag not available<br>
//Funct
                                //Wait >15 msec after power is applied
     command(0x30)iDelay(30);
     \frac{222}{1} (0x30);
     Delay(10);
     command(0x30):Delay(10);
     command(0x38):command(0x10);
                                //Display ON; Cursor ON
     command(0x0c)command(0x06);
                                //Entry mode set
}
```

```
4-bit Initialization:
void command(char i)
\{P1 = i;//put data on output Port
     D_I = 0;//D/I=LOW : send instruction
                                  //D/I=LOW : send instruct:<br>//R/W=LOW : Write<br>//Send lower 4 bits<br>//Shift over by 4 bits<br>//put data on output Port
     R_W = 0;Nybble();
     i = i \lt 4;P1 = i;Nybble();
                                    //Send upper 4 bits
\mathcal{F}void write(char i)
\{P1 = i;//put data on output Port
                                  //D/I=HIGH : send data<br>//R/W=LOW : Write<br>//Clock lower 4 bits<br>//Shift over by 4 bits<br>//put data on output Po
     D I = 1;//D/I=HIGH : send data
     R W = 0;Nybble();
     i = i \lt 4;P1 = i;//put data on output Port
                                    //Clock upper 4 bits
     Nybble();
}
void Nybble()
\{E = 1//enable pulse width >= 300ns
     Delay(1);
     E = 0;//Clock enable: falling edge
\mathcal{F}void init()
\{P1 = 0;P3 = 0;Delay(100);
                                    //Wait >15 msec after power is applied
     P1 = 0x30;//put 0x30 on the output port
     Delay(30);
                                    //must wait 5ms, busy flag not available
     Nybble();
                                    //command 0x30 = Wake upDelay(10);
                                    //must wait 160us, busy flag not available
                            //must wait 160us, busy riag not available<br>//command 0x30 = Wake up #2<br>//must wait 160us, busy flag not available<br>//command 0x30 = Wake up #3<br>//can check busy flag now instead of delay<br>//put 0x20 on the output port<br>//Funct
      Nybble();
      Delay(10);
     Nybble();
     Delay(10);
     P1 = 0x20;Nybble();
     command(0x28);
     command(0x10);
                                    //Display ON; Blinking cursor
     command(0x0F)//Entry Mode set
     command(0x06);
}
```

```
Downloaded from Elcodis.com electronic components distributor
```
## **Quality Information**

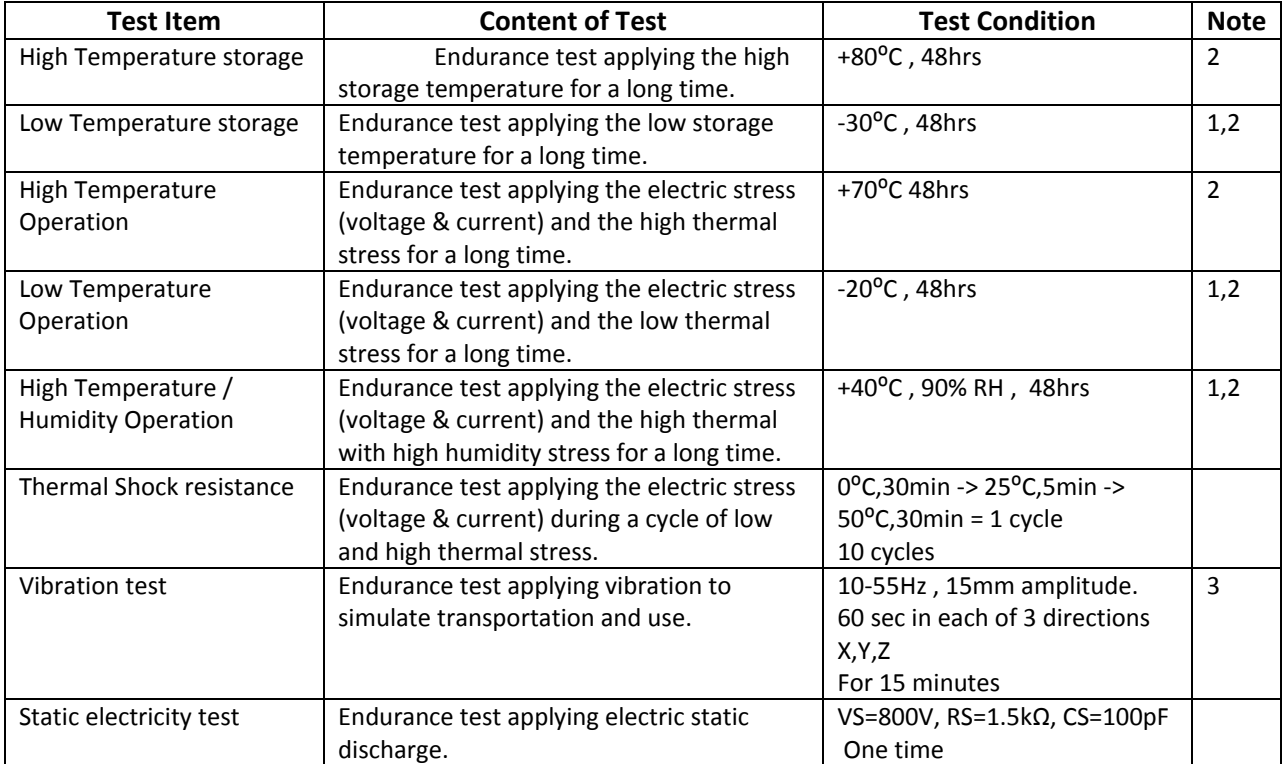

**Note 1:** No condensation to be observed.

**Note 2:** Conducted after 4 hours of storage at 25⁰C, 0%RH.

**Note 3:** Test performed on product itself, not inside a container.

# **Precautions for using LCDs/LCMs**

See Precautions at www.newhavendisplay.com/specs/precautions.pdf

# **Warranty Information and Terms & Conditions**

**http://www.newhavendisplay.com/index.php?main\_page=terms**